Google Chrome Offline Setup [Installer](http://documents.ozracingcorp.com/to.php?q=Google Chrome Offline Setup Installer) >[>>>CLICK](http://documents.ozracingcorp.com/to.php?q=Google Chrome Offline Setup Installer) HERE<<<

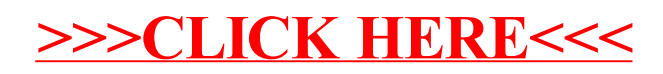